## 2<sup>a</sup> aula prática de Análise Numérica II

## $1^{\rm o}$  semestre de 2002/2003

1. Considere a seguinte tabela de valores da função  $f(x) := \ln x$ 

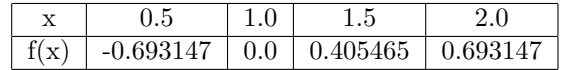

(a) Construa a tabela de diferen¸cas divididas correspondente a estes valores e determine o respectivo polinómio interpolador de f.

(b) Calcule um valor aproximado de  $f(1.2)$ . Obtenha um majorante para o erro de interpolação e compare-o com o erro efectivamente cometido.

2. Seja p um polinómio de grau m e sejam  $x, x_0, ..., x_n$  n + 2 pontos distintos. Deduza que

$$
p[x_0, ..., x_n, x] = \begin{cases} p_{m-n-1}^*(x), & n < m-1 \\ a_m, & n = m-1 \\ 0, & n > m-1 \end{cases}
$$

onde  $p_{m-n-1}^*$  é um polinómio de grau  $m-n-1$  e  $a_m$  é o coeficiente de  $x^m$  de  $p$ 

**3.** Considere a seguinte tabela de valores de um polinómio  $p$ 

| $x_i$    | -1 | 1  | 4  |
|----------|----|----|----|
| $p(x_i)$ | 2  | -2 | -8 |

Sabendo que  $p[-1, 1, 2] = 4$  e  $p[-1, 1, 2, 4, x] = 3$ ,  $\forall x \in \mathbb{R} \setminus \{-1, 1, 2, 4\}$ , determine p. 4. Seja  $f \in C^3[0,1]$  uma função real.

(a) Mostre que existe um e um só polinómio  $p \in \mathcal{P}_2$  tal que

$$
p(0) = f(0);
$$
  $p(1) = f(1);$   $\int_0^1 p(x)dx = \int_0^1 f(x)dx.$ 

(b) Supondo que  $|f^{(3)}| \leq M$ ,  $\forall x \in [0,1]$ , mostre que

$$
\max_{x \in [0,1]} |f(x) - p(x)| \le \frac{M}{6}.
$$

**3.** Considere a tabela de valores das funções  $f(x) := \sinh x$  e  $g(x) := \cosh x$ 

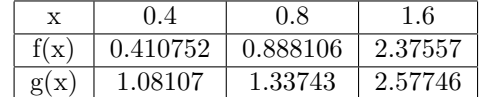

(a) Obtenha, na forma de Newton, o polinómio de menor grau que verifica

$$
p(0.4) = f(0.4), p(0.8) = f(0.8), p(1.6) = f(1.6)
$$
  
 $p'(0.4) = g(0.4), p'(1.6) = g(1.6)$ 

(b) Calcule um valor aproximado de  $f(1.2)$  usando o polinómio da alínea anterior. Obtenha um majorante para o erro de interpolação e compare-o com o erro efectivamente cometido.

5. Obtenha, por interpolação inversa, uma aproximação do zero  $z \in [0,1]$  da função  $f(x) :=$  $\ln(1+x^2) - \exp(-x)$ . Utilize a seguinte tabela de valores de f

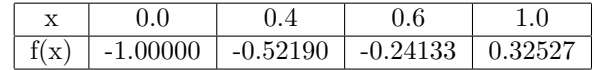

Efectue os cálculos usando o esquema de Neville.

**6.** Seja  $f(x) := \sin x$  e seja  $p_n$  o polinómio interpolador de f nos pontos  $0, \frac{\pi}{\pi}$  $\frac{\pi}{n}, \frac{2\pi}{n}$  $\frac{2\pi}{n}, ..., \frac{(n-1)\pi}{n}$  $\frac{1}{n}, \pi.$ Mostre que

$$
\lim_{n \to \infty} p_n(x) = f(x), \quad \forall x \in [0, \pi].
$$

Verifique experimentalmente este resultado. Para tal, construa os poliómios  $p_n$ ,  $n = 2, 3, 4, \dots$ usando a rotina InterpolatingPolynomial do  $Mathematica$  e compare graficamente a função  $f$  com os polinómios obtidos.

## $2^{\rm a}$  questão do 1<sup>0</sup> trabalho computacional

Implemente em Mathematica o Método de Müller para a resolução numérica de uma equação a uma variável  $f(x) = 0$ . Defina uma função que, recebendo a função f, três aproximações iniciais para a raíz e dois valores correspondentes a critérios de paragem (distância entre duas iteradas consecutivas e número máximo de iterações), retorna uma aproximação para a solução de  $f(x) = 0$ . Aplique o Método de Muller às seguintes equações:

(i)  $\ln(1+x^2) = \exp(-x)$ , no intervalo [0, 1];

(ii)  $600x^4 - 550x^3 + 200x^2 - 20x = 1$ , no intervalo [0.1, 1].